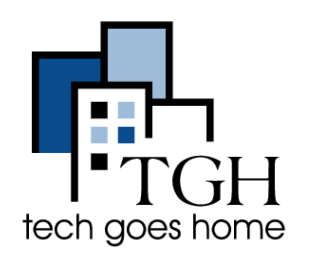

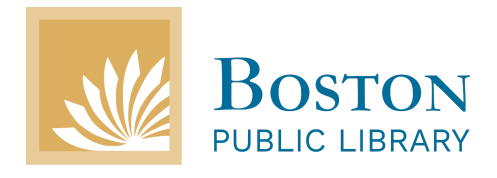

[Bpl.org](https://www.bpl.org/)

Bogga Maktabada ee magaalada Boston waxaad ka heli kartaa macluumaad kala duwan. Degane walba ee gobolka Massachusetts wuu iska diiwaan gelin karaa maktabada si uu u helo kaadhka loo isticmaalo maktabada. Kaadhka waxaad u isticmaali kartaa inaad ku codsato buugaag, filimo, heeso, dejisatid buugta elegtaroonig ah ama inaad kala socotid dhacdooyinka xarumaha kala duwan ee maktabada.

Fariimaha soo socda waxaa hoos yaal sawiro, si uu kugu fududeeyo isticmaalka maktabada iyo kaadhka.

Halkaan ka bilow sida loo raadsho xarunta maktabada kugu dhaw. Guij bogga [Bpl.org,](https://www.bpl.org/) ku dhufo "Visit" oo ka muuqata bogga dhanka sare, ka dibna ku dhufo "Branch Libraries", sida sawirka ku xusan.

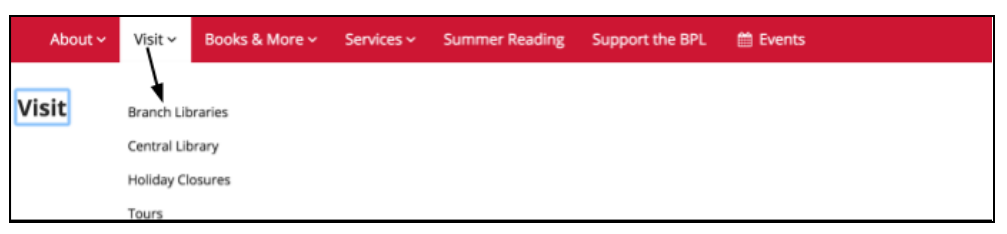

Laba wado ayaa lagu raadshaa maktabada kugu dhow.

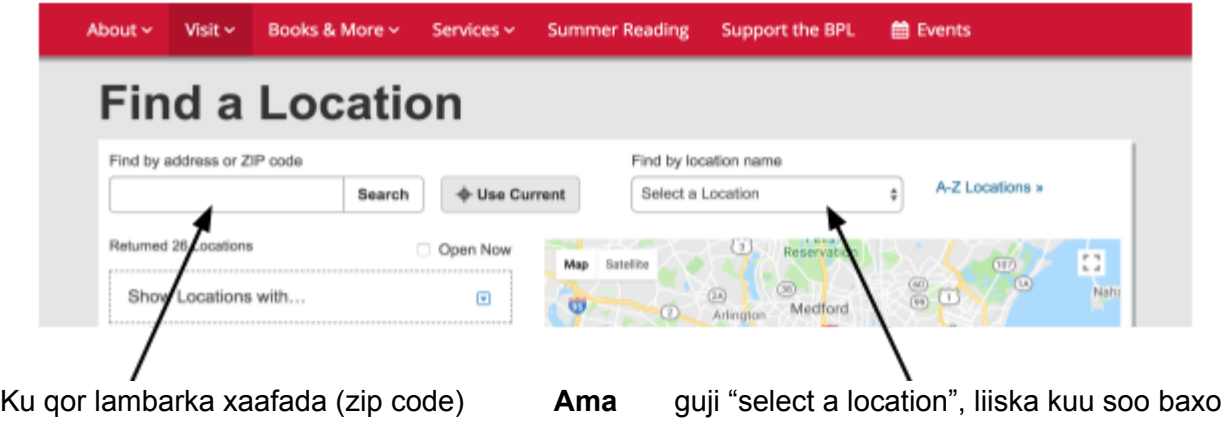

ka xulo maktabada kugu dhow.

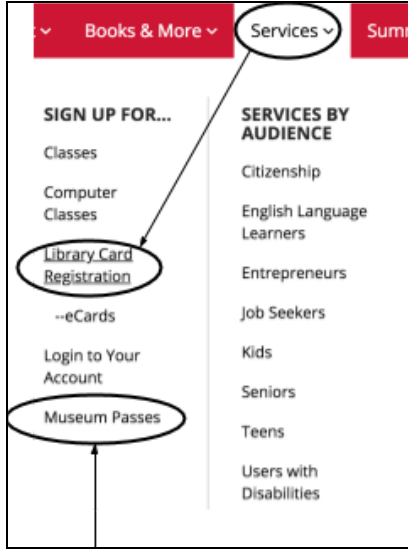

## **Kaadhka Maktaba**

Warbixinta khuseysa kaadhka maktabada iyo kuwa elegtarooniga aha, ku dhufo "Services" ka dib dooro "Library Card Registration" si aad u aragto qaabka kaadhka loo helo oo na loo isticmaalo.

## **Kaadhka Madxafka**

Ma ogtahay inaad madxafyo badan ku yaala magaalada Boston aad bilaash ku booqan kartid adigoo isticmaalaya kaadh madxafka? Ku dhufo "Museum Passes" inaad warbixin dheeraad ah ka heshid.

## **Isticmaalka Bogga Maktabada**

Sida ugu sahlan loo isticmaalo bogga waa isticmaalka aalada raadinta, ee ku taala bogga qeybtiisa sare.

Aalada raadinta waxeey sahashaa helista buugaag, bogag, su'aalaha badanaa dadweyna qabaan ama dhacdooyin kala duwan. Ku dhufo halka ku qoran "Catalog" ka dibna dooro liiska kuu soo baxa.

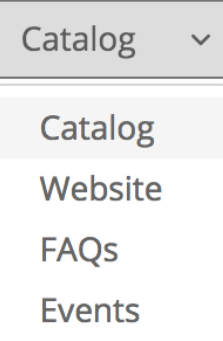

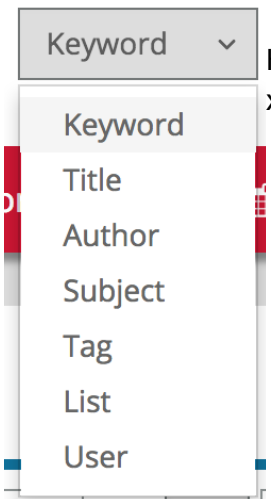

Hadaad rabtid, waxaad raadinaysid waa soo koobi kartaa adigoo ka xulanaya liiska ku qoran "Keyword".

#### **Gelista Akontigaaga**

Hadaad horey u sameysatay kaadhka maktabada, gelista akontiga weey fududahay!

Sida sawirka ka muuqata, ku dhufo "Log in/ my BPL" ku taala qeybta midig sare, geli ama ku qor kaadhka nambarkiisa oo laga helo boga dambe ee kaadhka.

Tilmaamaha kuu soo baxa raac, si aad u dhameystirtid diiwaan gelinta akoontiga.

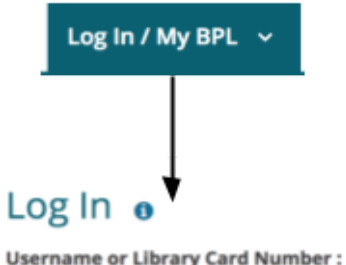

L

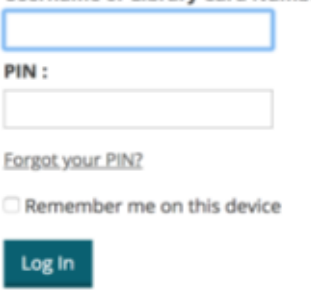

#### **Raadin**

Hada, akoontiga waad gashay, waxaa raadin kartaa wax walbo oo aad rabtid inaad ka dalbato ama ka codsatid maktabada.

Tusaale, hadaan doonayo inaan dalbado buuga "The Color Purple", waxaa ka raadinyaa cinwaanka buuga sida "the color purple":

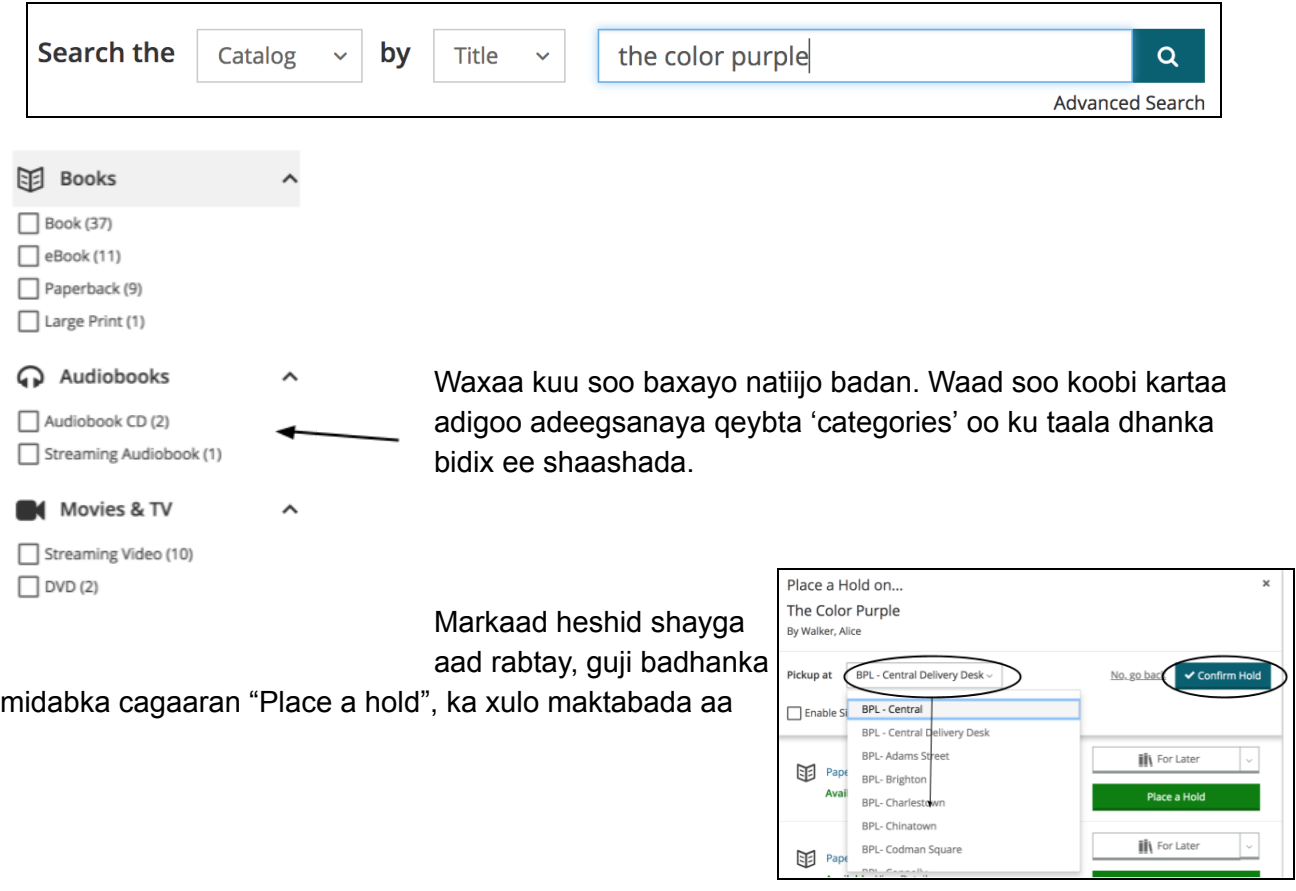

rabto inaad ka qaadato buuga ama shayga kale aad codsatay, ka dibna guji "Confirm Hold". Qaabka kor ku xusan waxaa kaloo loo adeegsan karaa sida lagu helo buugta elegtarooniga aha, buugta maqalka iyo muuqaalka ah iyo heesaha.

### **Boggoga Ku Xiran Maktabada**

Maktabada Boston waxaad kaloo ka heli kartaa boggag bilaash ah adigoo isticmaalaya kaadhka maktabada.

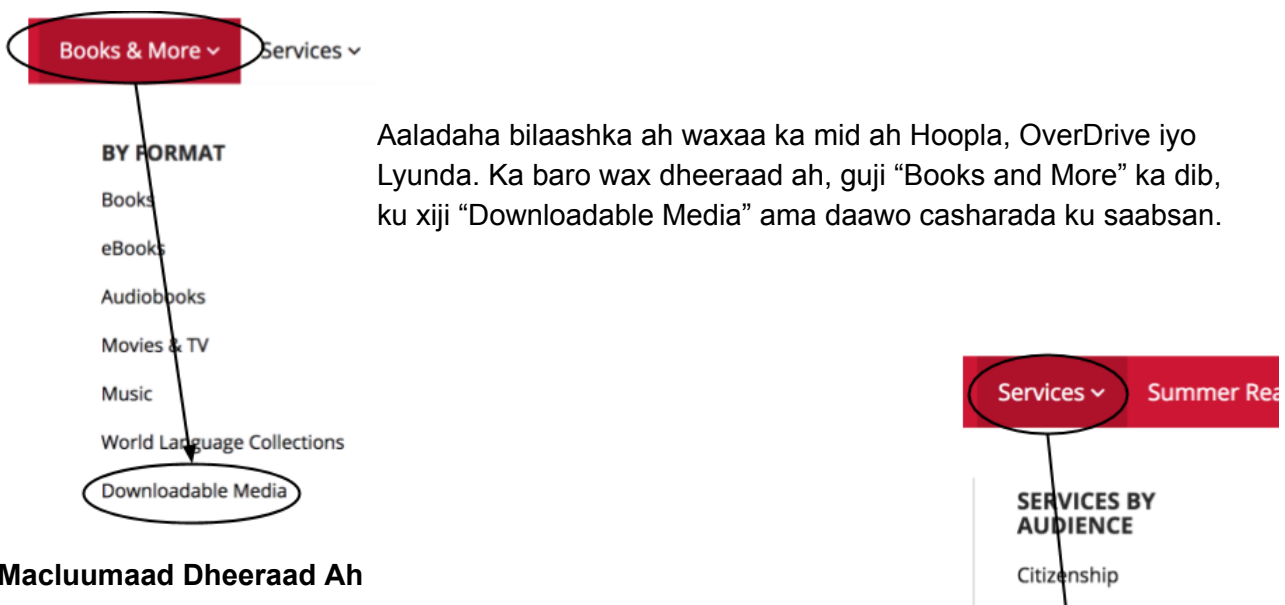

English Language Learners

Entrepreneurs

Job Seekers

Kids

#### **Macluumaad Dheeraad Ah**

BPL waxaa ka heli kartaa macluumaad tiro badan. Kala soco macluumaadka adigoo guji-naya "Services" iyo hoos uga bax "Services by Audience", ka dooro mida adiga ku quseysa, halkaana kala soco wax walba bogga maktabada laga heli karo.

# **Hambalyo! Diyaar ayaad u tahay isticmaalka Bogga Maktabada ee BPL!!**